Das Management der Handelskette Doberhams hat zur Produktivitätsmessung für ihre 5 Filialen folgende 3 Outputs und folgende 2 Inputs als signifikant eingestuft:

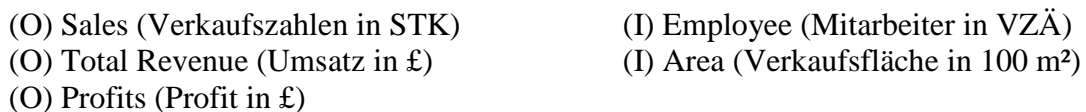

Die Datenerhebung hat folgende Kennzahlen ergeben:

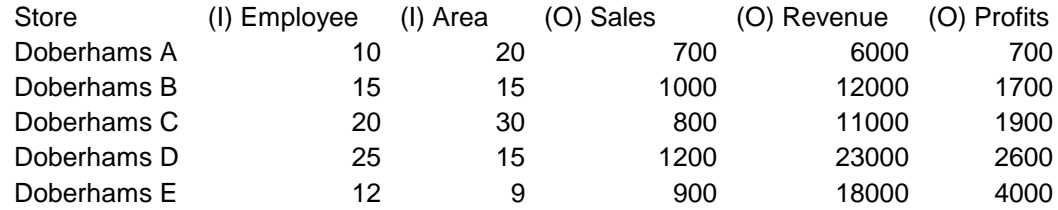

- 21. **DEA – CCR primal:** Erstellen Sie das primale CCR-I Modell zur Evaluierung der Filiale Doberhams A. Wie ändert sich das Modell, wenn nun Filiale Doberhams B evaluiert werden soll?
- 22. **DEA – CCR dual:** Erstellen Sie das duale CCR-I Modell zur Evaluierung der Filiale Doberhams A. Wie ändert sich das Modell, wenn nun Filiale Doberhams B evaluiert werden soll?
- 23. **DEA – BCC:** Erstellen Sie das duale und das primale BCC-I Modell zur Evaluierung der Filiale Doberhams A. (Bemerkung: Sie müssen die Modelle aus 21. und 22. nur gerinfügig adaptieren.)
- 24. **Assurance Region Modell:** Wie ändern sich die Modelle aus 21 bis 23, wenn (O) Profits mindest doppelt aber höchstens fünf Mal soviel wie (O) Revenue gewichtet werden soll?
- 25. **Allokatives Modell:** Nehmen Sie n Produktionsstätten j (also j = 1, ..., n) an, welche relativ zueinander auf Effizienz untersucht werden sollen. Bezüglich der m Input Kriterien und der t Output Kriterien sind die Daten  $x_{ij}$  und  $y_{ri}$ , i = 1,..., m und  $r = 1$ ,...t bekannt. Das PPS (production possibility set) im IR<sup>n.t</sup> ist somit definiert und damit auch die Envelope. Weiters sind Kosten  $c_r$  pro Einheit Input r bekannt.

Nun soll eine weitere Produktionstätte n+1 mit vorgegeben Output  $y_{r,n+1}$  geplant werden. Dabei soll die Technologie (d.h. die Inputs  $x_{i,n+1}$ ) kostenminimal und effizient gewählt werden (Variablen!). Nehmen Sie variable Skalenerträge an und erstellen Sie auf Basis eines DEA BCC Modells ein passendes Modell der mathematischen Programmierung.